## **SGS ERROR CODES** v1.0

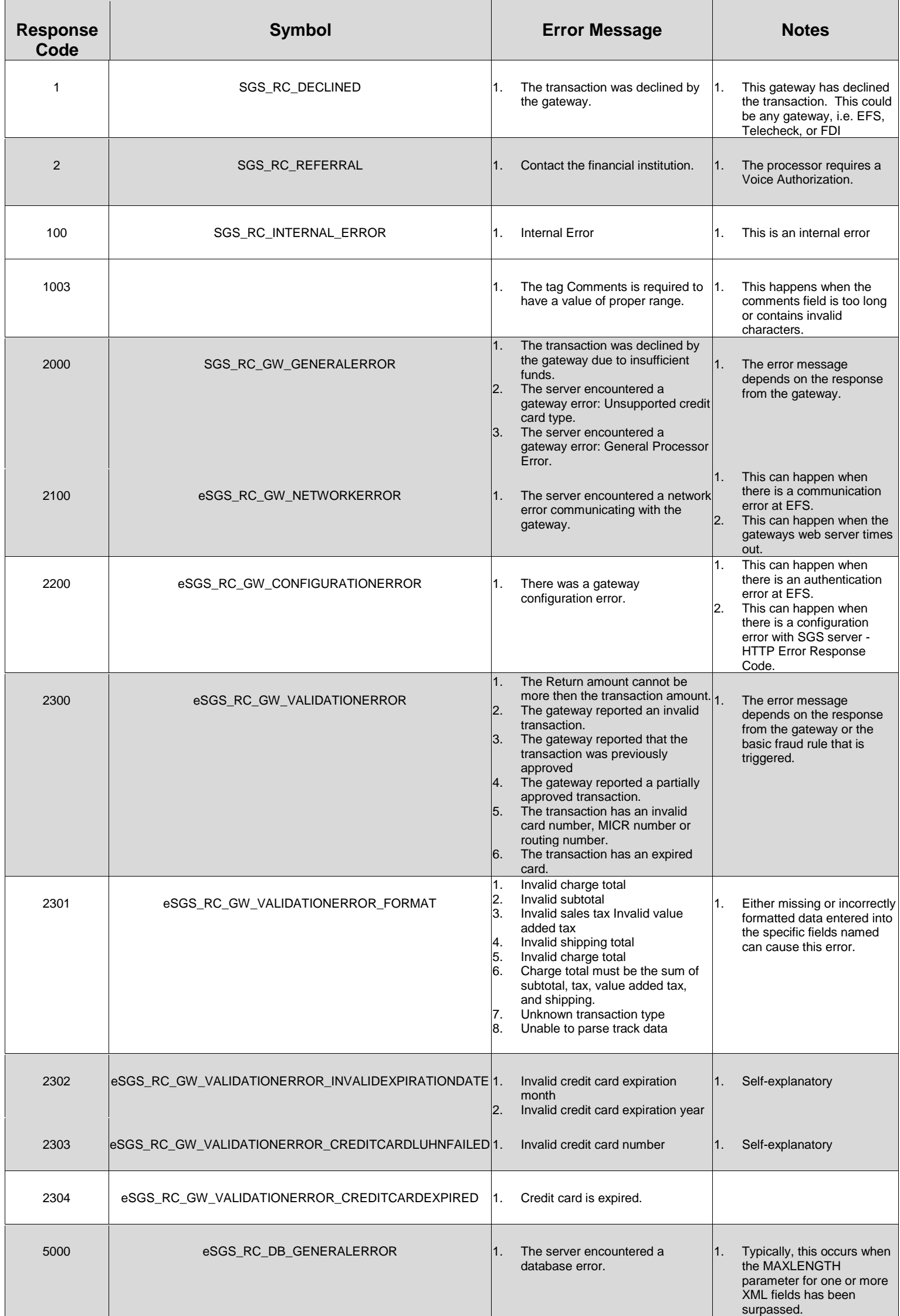

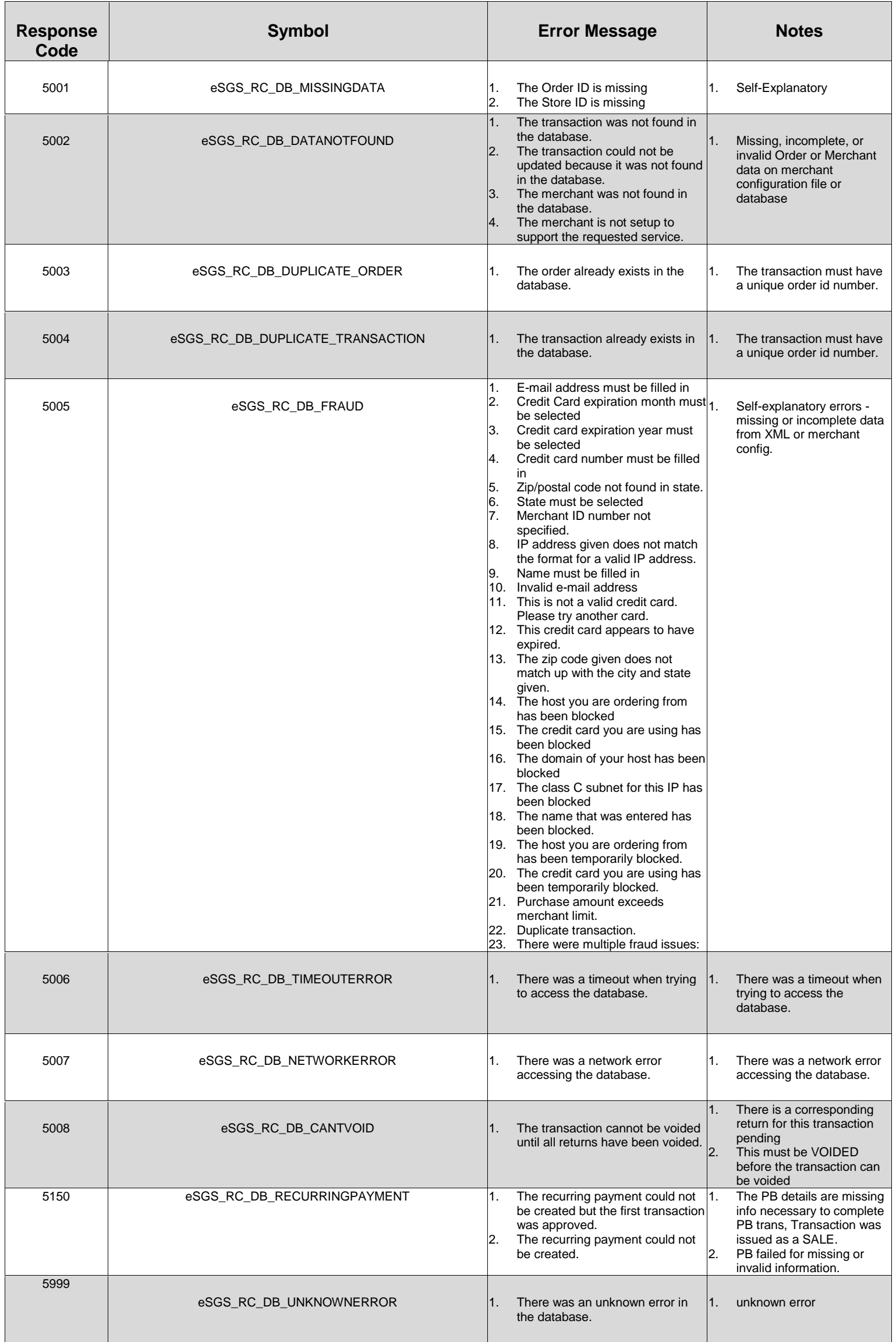

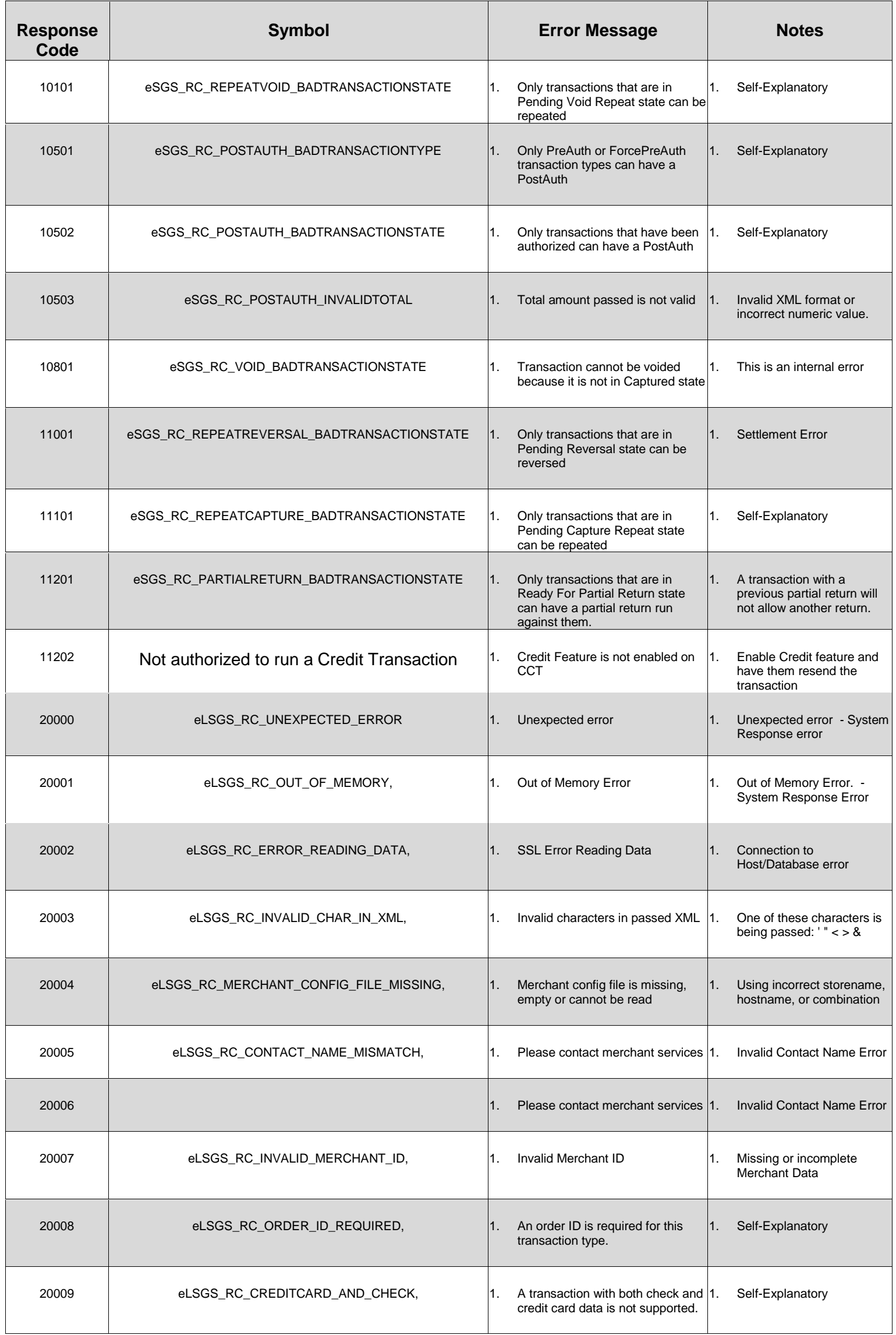

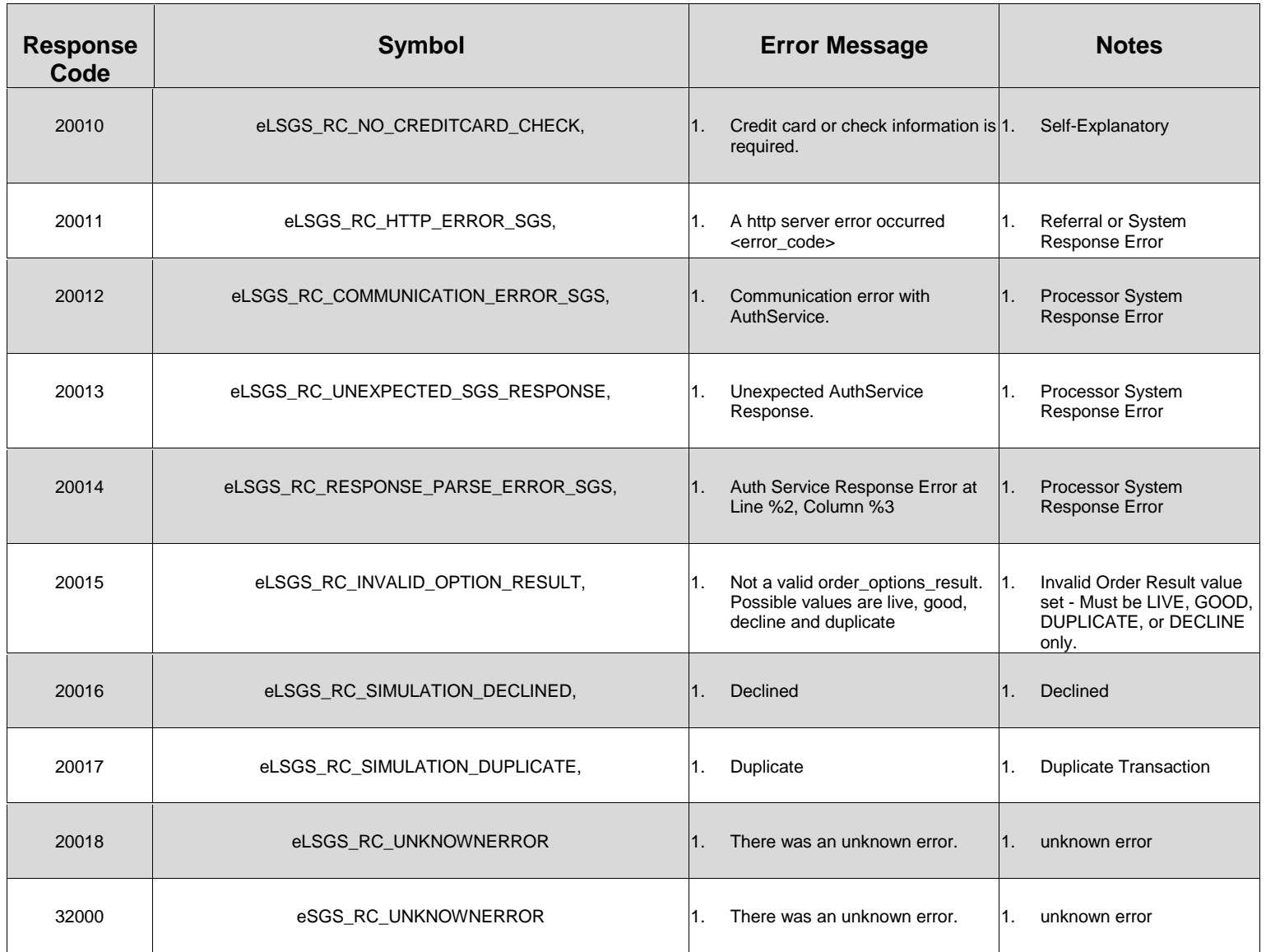